Arduino/Bluetooth with the HC-05 Breakout Board

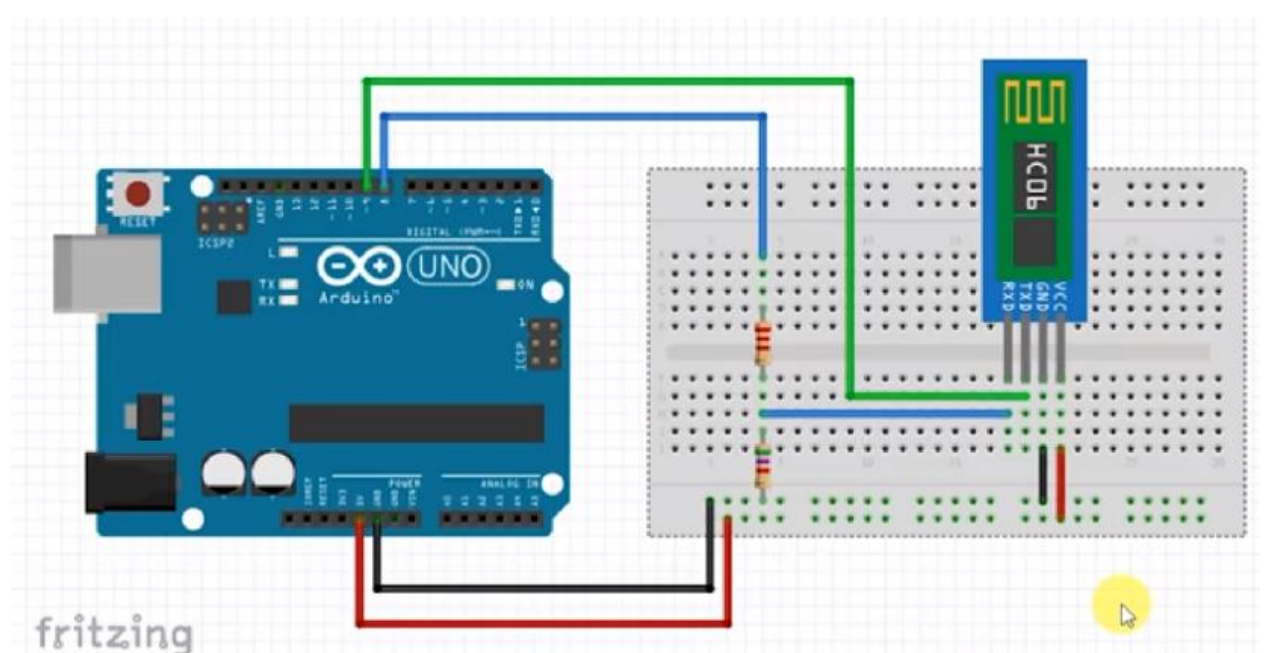

NOTES: Blue = Transmit on UNO #8 and connects to RX on HC-05! Green = READ on UNO #9 and connects to TX on HC-05

The TX--→RX and RX→TX. In Arduino Code make sure Software Serial is setup correctly. Partial Code: SoftwareSerial BTSerial(rxPin, TxPin); //receive & transmit pinMode(rxPin, INPUT); pinMode(txPIN, OUTPUT); BTSerial.begin(9600);

Powering the HC-05 The  $\frac{P}{R}$  The TX pin on the HC-05 needs 3.3V NOT 5V. The voltage divider provides 3.3v from the UNO 5V supply.  $\frac{1}{\sqrt{2\pi}}$  Use **R1= 1K and R2= 2K for the divider.** 

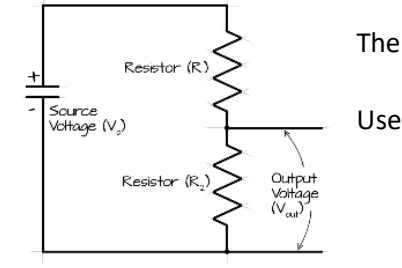